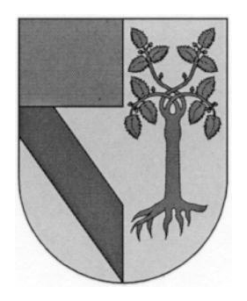

# UNIVERSIDAD PANAMERICANA CAMPUS GUADALAJARA

IMPLEMENTACIÓN DE CONTROL DE MAQUINARIA Y DE LOS COSTOS DEL PROYECTO: "MOVIMIENTO DE TIERRAS PLANTA INDUSTRIAL"

ING. GUILLERMO PÉREZ JIMÉNEZ

Tesis presentada para optar por el grado de Maestro en Administración de la Construcción con Reconocimiento de Validez Oficial de Estudios de la SECRETARÍA DE EDUCACIÓN PÚBLICA, según acuerdo número 994188 con fecha 09-VII-99.

Zapopan, Jal., Marzo de 2013

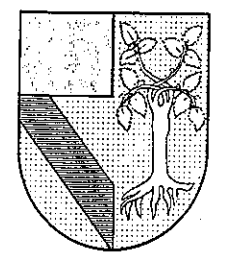

# UNIVERSIDAD PANAMERICANA **CAMPUS GUADALAIARA**

Zapopan, Jalisco, Marzo 2013

MTRO. FRANCISCO ALEJANDRO OROZCO ARGOTE PRESIDENTE DE LA COMISIÓN DE EXÁMENES DE GRADO **PRESENTE** 

Me permito hacer de su conocimiento que la Sr. Guillermo Pérez Jiménez, ha concluido satisfactoriamente su trabajo de titulación con la alternativa TESIS, titulada:

"IMPLEMENTACIÓN DE CONTROL DE MAQUINARIA Y EN LOS COSTOS DEL PROYECTO: MOVIMIENTO DE TIERRAS PLANTA INDUSTRIAL"

Manifiesto que, después de haber sido dirigida y revisada previamente, reúne todos los requisitos técnicos para solicitar fecha de Examen de Grado.

Agradezco de antemano la atención prestada y me pongo a sus órdenes para cualquier aclaración.

**ATENTAMENTE** 

MTRO. FRANCISCO ALEJANDRO OROZCO ARGOTE **ASESOR DE TESIS** 

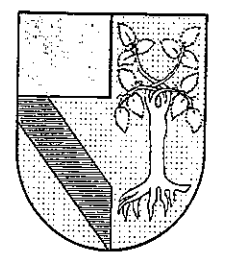

# UNIVERSIDAD PANAMERICANA

**CAMPUS GUADALAIARA** 

# DICTAMEN DEL TRABAJO DE TITULACIÓN

C. Sr. Guillermo Pérez Jiménez Presente.

En mi calidad de presidente de la Comisión de Exámenes de Grado, y después de haber analizado el trabajo de titulación presentado por usted en la alternativa de TESIS, titulada:

# "IMPLEMENTACIÓN DE CONTROL DE MAQUINARIA Y EN LOS COSTOS DEL PROYECTO: MOVIMIENTO DE TIERRAS PLANTA INDUSTRIAL"

Le manifiesto que reúne los requisitos a que obligan los reglamentos en vigor para ser presentado ante el H. Jurado del Examen de Grado, por lo que deberá de entregar ocho ejemplares como parte de su expediente al solicitar el examen.

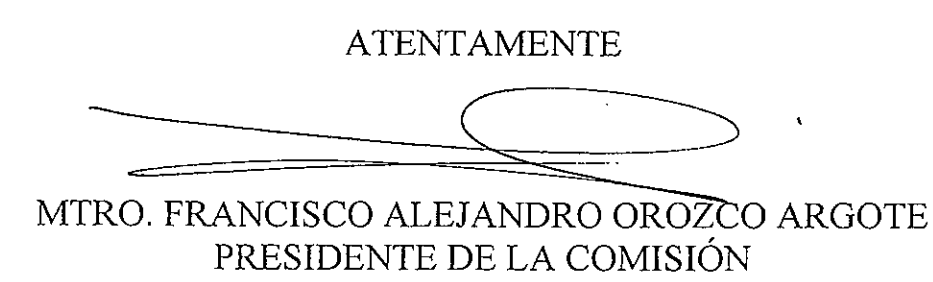

DE EXAMENES DE GRADO

## **DEDICATORIAS Y AGRADECIMIENTOS**

Agradezco a Dios la oportunidad que me dio de haber estudiado la Maestría en Administración de la Construcción.

Me siento muy afortunado haber tenido cerca al Ing. Sergio Vela Muñoz que me instruyó durante mis estudios universitarios y me guió tanto en lo personal como profesionalmente siendo una motivación y guía en mi vida.

También a mi esposa: Natalia Jiménez Villanueva que me apoyó e impulsó a titularme y certificarme como PMP (Project Management profesional), que fueron 2 grandes objetivos que gracias a su apoyo los pude lograr y a mis hijos Santiago y Paulo que son motivación en todo lo que hago.

Estoy muy agradecido con el Arq. Francisco Cornejo, Ing. Gerardo Huerta, al Ing. Héctor Graniel y al Ing. Guillermo Luna quienes fueron piezas claves para lograr mi Titulación.

# **ÍNDICE**

**DISEÑO E IMPLEMENTACIÓN DE CONTROL EN LA MAQUINARIA Y** 

**INTRODUCCIÓN**…………………………………………………..... 4

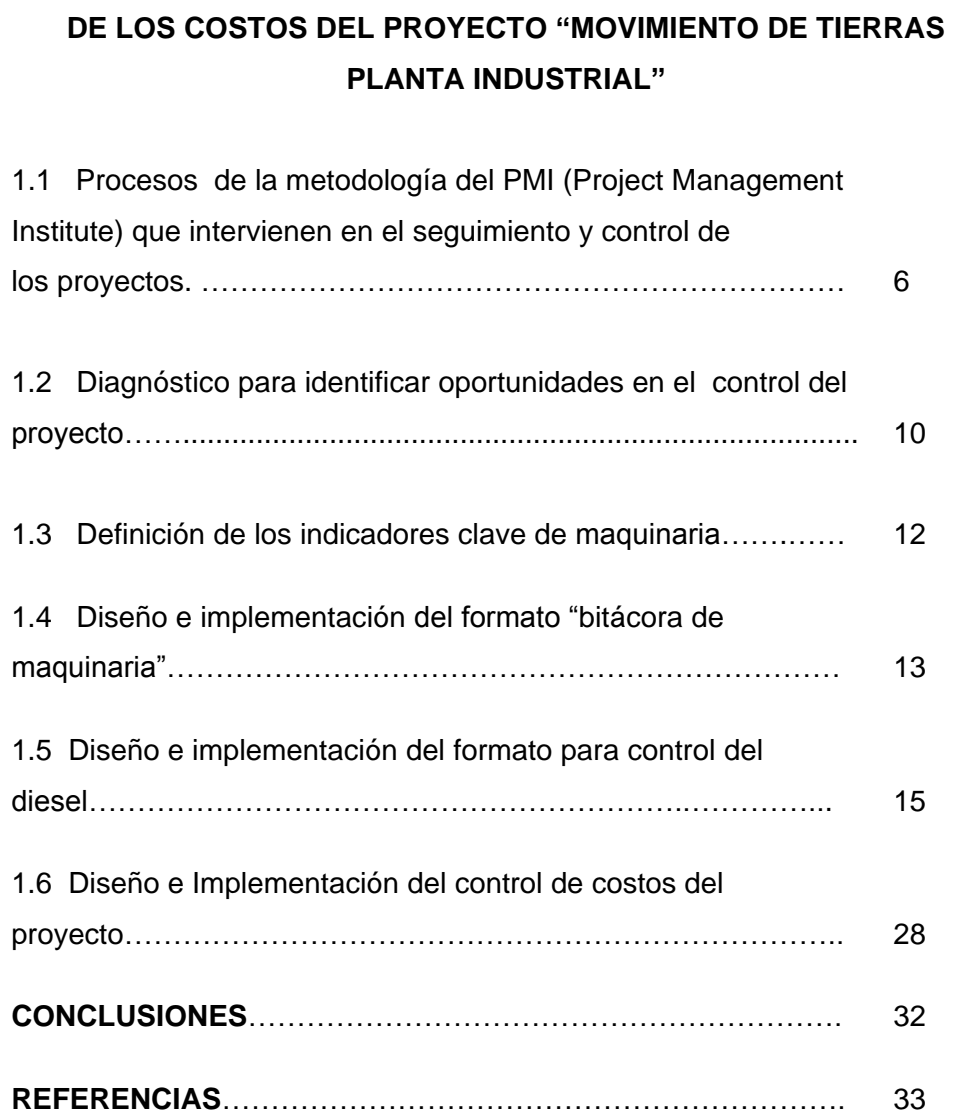

# **INTRODUCCIÓN**

Debido a que muchas empresas en la actualidad no llevan un análisis minucioso y un control de los costos de los proyectos con indicadores que nos muestren si el proyecto está siendo rentable se vio necesario implementar un control que nos ayudara a hacer mas eficiente nuestra producción disminuyendo los tiempos de desperdicio de la Maquinaria un control que nos ayudará a saber si el proyecto estaba siendo rentable o no para que nos ayudara a la toma de decisiones pudiendo llegar al final a un resultado positivo.

Analizando el ramo de la empresa donde actualmente trabajo (Movimiento de Tierras) se vio un campo de oportunidad en el control de la maquinaria que impacta un porcentaje importante de los proyectos de Movimientos de Tierras.

El control constó en implementar una bitácora por cada maquinaria que participa en los costos del proyecto; dicha bitácora nos ayudaría a analizar los tiempos de utilización de maquinaria y los tiempos de desperdicio de la maquinaria.

Unido a éste punto se implementó un control para ver si el proyecta estaba siendo rentable o no; esto se hizo mediante un análisis semanal comparando los costos del proyecto contra la producción.

**4**

# **DISEÑO E IMPLEMENTACIÓN DE CONTROL EN LA MAQUINARIA Y EN LOS COSTOS DEL PROYECTO:**

**"MOVIMIENTO DE TIERRAS DE PLANTA INDUSTRIAL"**

# **PROCESOS DE LA METODOLOGÍA DEL PMI (PROJECT MANAGEMENT INSTITUTE) QUE INTERVIENEN EN EL SEGUIMIENTO Y CONTROL DE LOS PROYECTOS.**

 Todos los proyectos de acuerdo al PMI se agrupan por naturaleza en cinco categorías conocidas como Grupos de Procesos de la Dirección de Proyectos:

- Iniciación
- Planeación
- Ejecución
- Seguimiento y Control
- Cierre

La aplicación de los procesos de la dirección de proyectos es iterativa y muchos procesos se repiten durante el proyecto. La naturaleza integradora de la dirección de proyectos requiere que el Grupo del Proceso de Seguimiento y Control interactué con los otros grupos de procesos, como se muestra en el **Grafico No 1**:

## **GRAFICO No. 1<sup>1</sup>**

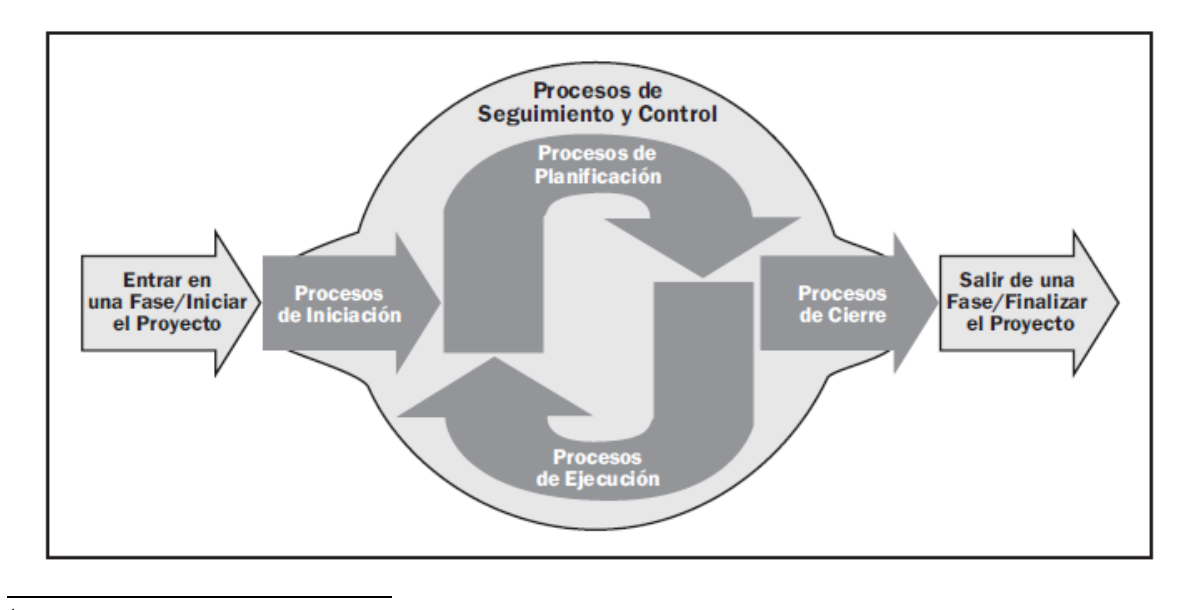

### **GRUPO DE PROCESOS DE LAS DIRECCION DE PROYECTOS**

<sup>1</sup> Project Management Institute Inc. (2008) *GUÍA DE LOS FUNDAMENTOS PARA LA DIRECCION DE PROYECTOS - GUIA DEL PMBOK – Cuarta Edición,* Project Management Institute. Pág. 40

Los grupos de procesos tienen lugar a lo largo de todo el proyecto e interactúan entre sí mostrando nivel de superposición en distintas etapas de una fase del proyecto o de un proyecto como lo muestra el **Grafico No 2:**

### **GRAFICO No 2<sup>2</sup>**

#### **LOS GRUPOS DE PROCESOS INTERACTÚAN EN UNA FASE O PROYECTO**

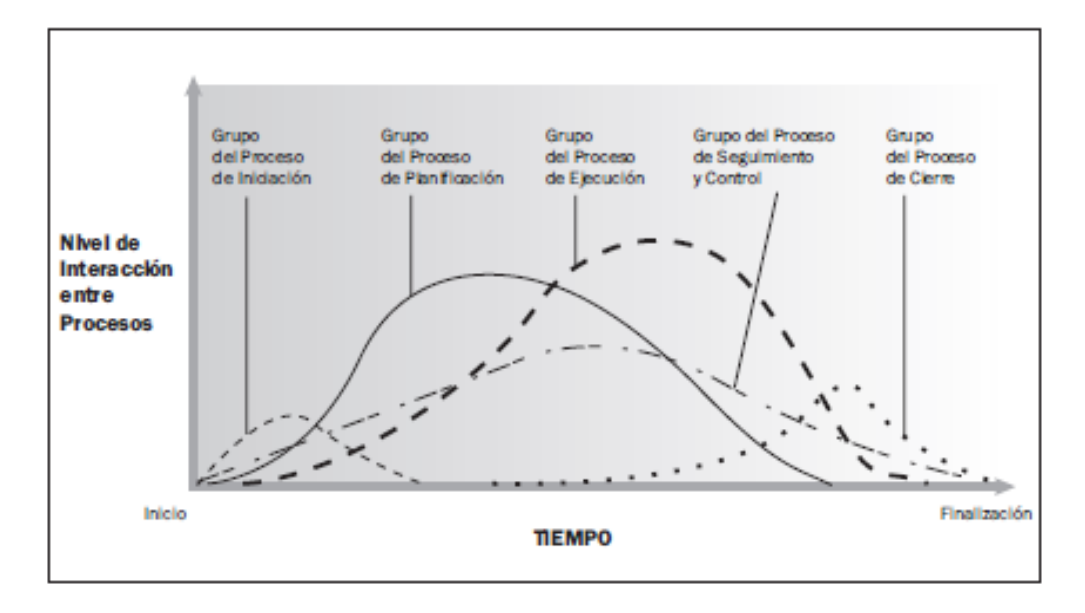

Como podemos ver en el **Grafico No 2,** el grupo de proceso de Seguimiento y Control es el más uniforme y constante durante una fase o proyecto e interviene con todas los demás grupos de procesos. De los 5 grupos de procesos nosotros nos enfocaremos al el de Seguimiento y Control, que es el proceso de analizar, monitorear y dar un seguimiento continuo al proyecto identificando área en las que el proyecto requiera cambios para un mejor desempeño y resultado del mismo.

La metodología del PMI nos muestra 42 procesos para la dirección de proyectos que interactúan entre sí, los cuales aplicaremos algunos procesos de los que intervienen en el Grupo del Proceso de Seguimiento y Control para el proyecto de Movimiento de Tierras de la Planta Industrial.

 $\overline{a}$ 

<sup>2</sup> Project Management Institute Inc. (2008) *GUÍA DE LOS FUNDAMENTOS PARA LA DIRECCION DE PROYECTOS - GUIA DEL PMBOK – Cuarta Edición,* Project Management Institute. Pág. 41

## **GRAFICO No 3 <sup>3</sup>**

|                                                                 | Grupos de Procesos de la Dirección de Proyectos               |                                                                                                    |                                                                                                    |                                                                                                    |                                   |
|-----------------------------------------------------------------|---------------------------------------------------------------|----------------------------------------------------------------------------------------------------|----------------------------------------------------------------------------------------------------|----------------------------------------------------------------------------------------------------|-----------------------------------|
| Áreas de<br>Conocimiento                                        | Grupo del<br>Proceso de<br>Iniciación                         | Grupo del<br>Proceso de<br>Planificación                                                                                                    | Grupo del<br>Proceso de<br>Elecución                                                                                                    | <b>Grupo del Proceso</b><br>de Seguimiento<br>y Control                                                           | Grupo del<br>Proceso de<br>Cierre |
| 4. Gestión de la<br>Integración<br>del Provecto                 | 4.1 Desarrollar el<br>Acta de<br>Constitución<br>del Provecto | 4.2 Desarrollar el<br>Plan para la<br>Dirección del<br>Provecto                                                                                                    | 4.3 Dirigir y<br>Gestionar la<br>Ejecución del<br>Proyecto                                                                              | 4.4 Monitorear y<br>Controlar el<br>Trabajo del<br>Provecto<br>4.5 Realizar el<br>Control Integrado<br>de Cambios | 4.6 Cerrar el<br>Proyecto o Fase  |
| <b>5. Gestión del</b><br>Alcance del<br><b>Provecto</b>         |                                                               | 5.1 Recopilar<br>Requisitos<br>5.2 Definir el<br>Alegren<br>5.3 Crear la EDT                                                                                                    |                                                                                                    | 5.4 Verificar el<br>Alcance<br><b>5.5 Controlar el</b><br>Alcance                                                 |                                   |
| <b>G.</b> Gestion del<br>Tiernpo del<br>Proyecto                |                                                               | 6.1 Definir las<br><b>Actividades</b><br>6.2 Sequencian<br>las Actividades<br>6.3 Estimar los<br>Recursos de las<br><b>Actividades</b><br>6.4 Estimar la<br>Duración de las<br><b>Actividades</b><br>6.5 Desarrollar el<br>Cronograma                 |                                                                                                    | 6.6 Controlar el<br>Cronograma                                                                                    |                                   |
| 7. Gestión de los<br><b>Costos del</b><br><b>Provecto</b>       |                                                               | 7.1 Estimar los<br>Costos<br>7.2 Determinar el<br>Presupuesto                                                                                                    |                                                                                                    | 7.3 Controlar los<br>Costos                                                                                       |                                   |
| 8. Gestión de la<br><b>Calidad del</b><br>Provecto              |                                                               | 8.1 Planificar la<br>Calidad                                                                                                    | 8.2 Realizar el<br>Aseguramiento<br>de Calidad                                                                                          | 8.3 Realizar el<br>Control de<br>Calidad                                                                          |                                   |
| 9. Gestión de los<br><b>Recursos</b><br>Humanos del<br>Proyecto |                                                               | 9.1 Desarrollar el<br>Plan de Recursos<br>Humanos                                                                                                    | 9.2 Adquirir el<br>Equipo del<br>Provecto<br>9.3 Desarrollar el<br>Equipo del<br>Proyecto<br>9.4 Gestionar el<br>Equipo del<br>Proyecto |                                                                                                    |                                   |
| 10. Gestión de las<br>Comunicaciones<br>del Proyecto            | 10.1 Identificar a<br>los Interesados                         | 10.2 Planificar las<br><b>Comunicaciones</b>                                                                                                    | 10.3 Distribuir la<br>Información<br>10.4 Gestionar<br>las Expectativas<br>de los<br>Interesados                                        | 10.5 Informar el<br>Desempeño                                                                                     |                                   |
| 11. Gestión de los<br>Riesgos del<br>Proyecto                   |                                                               | 11.1 Planificar la<br>Gestión de Rieszlos<br>11.2 Identificar<br>los Riesgos<br>11.3 Realizar el<br>Analisis Cualitativo<br>de Riesgos<br>11.4 Realizar el<br>Análisis Cuantitativo<br>de Riesgos<br>11.5 Planificar la<br>Respuesta a los<br>Riesgos |                                                                                                    | 11.6 Monitorear<br>v Controlar los<br>Riesgos                                                                     |                                   |
| 12. Gestión de las<br><b>Adquisiciones</b><br>del Proyecto      |                                                               | 12.1 Planificar<br>las Adquisiciones                                                                                                    | 12.2 Efectuar las<br><b>Adquisiciones</b>                                                                                               | 12.3 Administrar<br>las Adquisiciones                                                                             | 12.4 Cerrar las<br>Adquisiciones  |

<sup>3</sup> Project Management Institute Inc. (2008) *GUÍA DE LOS FUNDAMENTOS PARA LA DIRECCION DE PROYECTOS -GUIA DEL PMBOK – Cuarta Edición,* Project Management Institute. Pág. 43

-

De la **TABLA 1** obtenemos que usaremos los siguientes grupos de procesos:

 **Seguimiento y Control**, que está compuesto por aquellos procesos requeridos para monitorear, analizar y regular el progreso y el desempeño del proyecto, para identificar áreas en las que el plan requiera cambios y para iniciar los cambios correspondientes<sup>4</sup>.

Combinadas con las siguientes áreas de conocimiento:

- Integración
- Alcance
- Tiempo
- Costo
- Calidad
- Comunicación
- Riesgos
- Adquisiciones

Todos los procesos que se crucen entre estos grupos de procesos y áreas de conocimientos nos servirán para el diseño e implementación de control en la maquinaria y en los costos del proyecto: "Movimiento de Tierras de Planta Industrial".

 $\overline{\phantom{a}}$ 4 Project Management Institute Inc. (2008) *GUÍA DE LOS FUNDAMENTOS PARA LA DIRECCION DE PROYECTOS - GUIA DEL PMBOK – Cuarta Edición,* Project Management Institute. Pág. 59

# **DIAGNOSTICO PARA IDENTIFICAR OPORTUNIDADES EN EL CONTROL DEL PROYECTO**

Después de haber tomado el curso para obtener la Certificación como Project Management Professional "PMP" que da "El Project Management Institute" vi necesario implementar un sistema de control para el proyecto movimiento de tierras de una planta industrial - uno de los contratos más importantes de la compañía en estos momentos -.

Para implementar un buen sistema de control se hizo un diagnóstico donde vimos lo siguiente:

- Entender la estrategia de negocio ante el entorno
- Verificar si los procesos productivos apoyan la estrategia
- Evaluar si la estructura organizacional está alineada con los procesos
- Determinar si el sistema de medición es el adecuado para el debido control de los procesos
- Verificar si los perfiles de puestos clave son los adecuados para soportar todo el proceso

Las herramientas que utilizamos para identificar y cuantificar las áreas de oportunidad son principalmente:

- Estudios de flujo de la información y gestión
- Estudios de contenido del trabajo
- Estudios estadísticos de información
- Estudios estadísticos de variación
- Encuesta de Valores Gerenciales.

El diagnóstico lo centramos en analizar el sistema de Control de Gestión, en el que se identifican a detalle las actividades realizadas por los miembros clave de la operación relacionada con cada uno de los elementos de un sistema de trabajo.

El presupuesto consta con los siguientes porcentajes:

Materiales 46.91% Manos de Obra 11.26% Maquinaria 24.46% Combustible 17.37%

Como podemos ver el porcentaje más alto está en los materiales con un 46.91%, pero los materiales se tienen controlados actualmente por medio de vales, personal en campo, cámaras de vigilancia y topografía.

Los siguientes porcentajes importantes en el presupuesto son el de la Maquinaria (24.46%) y Combustible (17.37%) que representan un 41.83% sobre el total del presupuesto del proyecto por lo que vimos como una oportunidad maximizar y controlar dichos recursos.

### **DEFINICION DE LOS INDICADORES CLAVE DE MAQUINARIA**

Analizando que la producción depende directamente de la maquinaria decidimos definir unos indicadores clave que nos dirían cuanto tiempo la maquinaria está trabajando y cuanto tiempo está parada por algún factor ya sea interno o externo al proyecto.

Los indicadores clave que se definieron son los siguientes:

- % de aprovechamiento de Maquinaria,
- % de disponibilidad de la Maquinaria
- % de utilización de la Maquinaria

El **Grafico No 4** nos ayudará a entender los límites y cada uno de los indicadores clave.

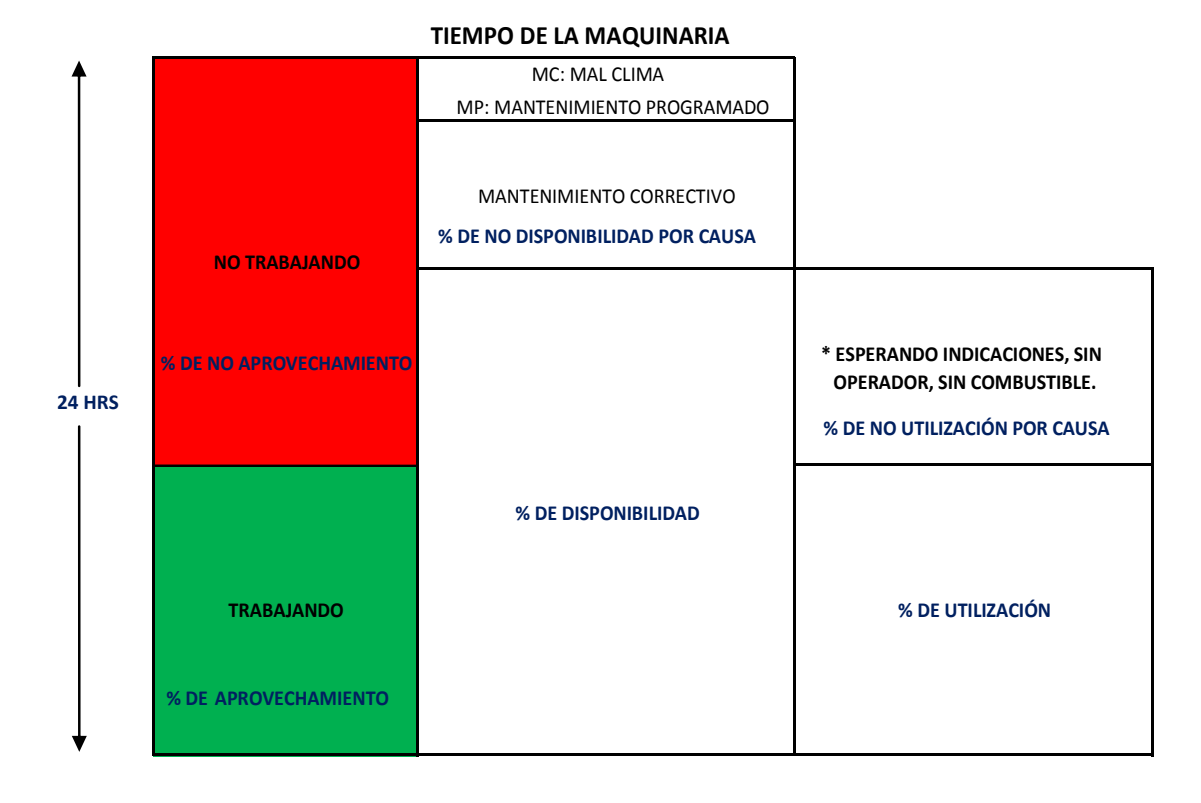

#### **GRAFICO No. 4**

#### **DISEÑO E IMPLEMENTACION DEL FORMATO "BITACORA DE MAQUINARIA"**

Se Implementó un Formato llamado: **BITÁCORA DE MAQUINARIA**, dicho formato lo tendría que llenar cada operador de Maquinaria y nos ayudaría a obtener los indicadores clave

Dicho Formato nos ayudaría a medir los tiempos y la causa por la cual la Maquinaria no estaría trabajando:

- **T:** Tiempo que trabaja la Maquinaria
- **EI:** Esperando Indicaciones, esperando tramo, esperando materiales
- **SO:** Sin operador
- **EC:** Esperando combustible, Parado por causa del combustible
- **MC:** Parado por mal clima, ejemplo: lluvia
- **MP:** Mantenimiento Programado: Limpieza, engrasado, filtro, aceites, cambio de llanta o herramienta de corte.
- **MNP:** Mantenimiento no programado. Llanta Ponchada Vulcanizable, cualquier reparación menor o igual a 4 hrs, herramienta de corte rota, etc.
- **RM:** Reparación mayor. Llanta Reventada. Cualquier reparación mayor a 4 hrs

El Formato de BITACORA DE MAQUINARIA quedó diseñado de acuerdo a como se muestra en el **Grafico No 5**. Se capacitó cada uno de los operadores y para que se le dio seguimiento hasta que se llenara correctamente la Bitácora y se entregará diariamente a los Administradores para su captura en Excel.

# **BITÁCORA DE MAQUINARIA**

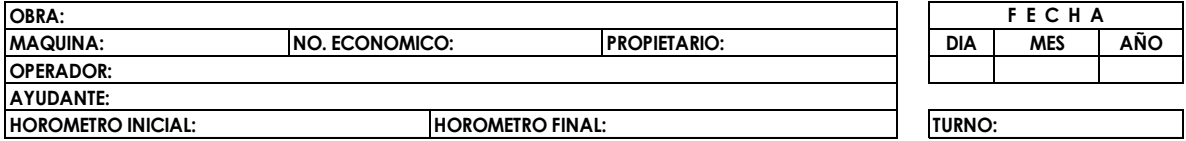

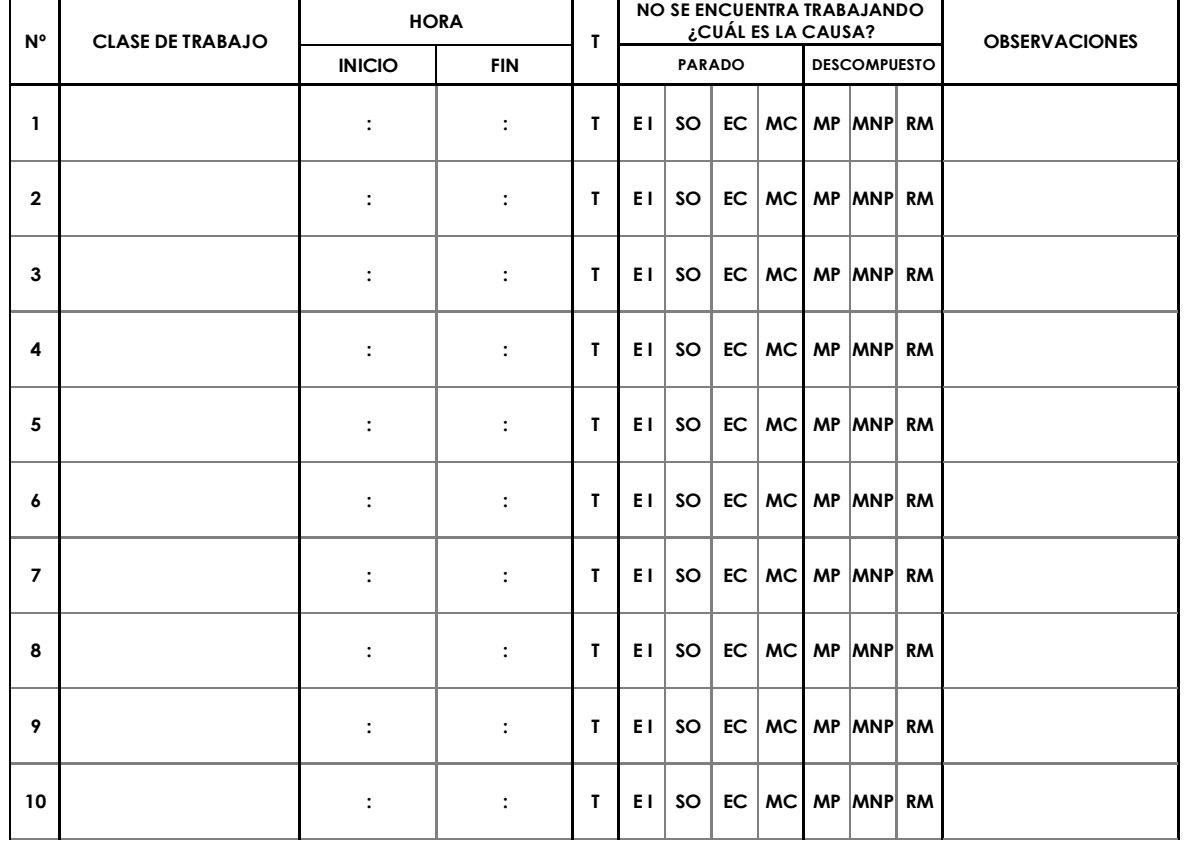

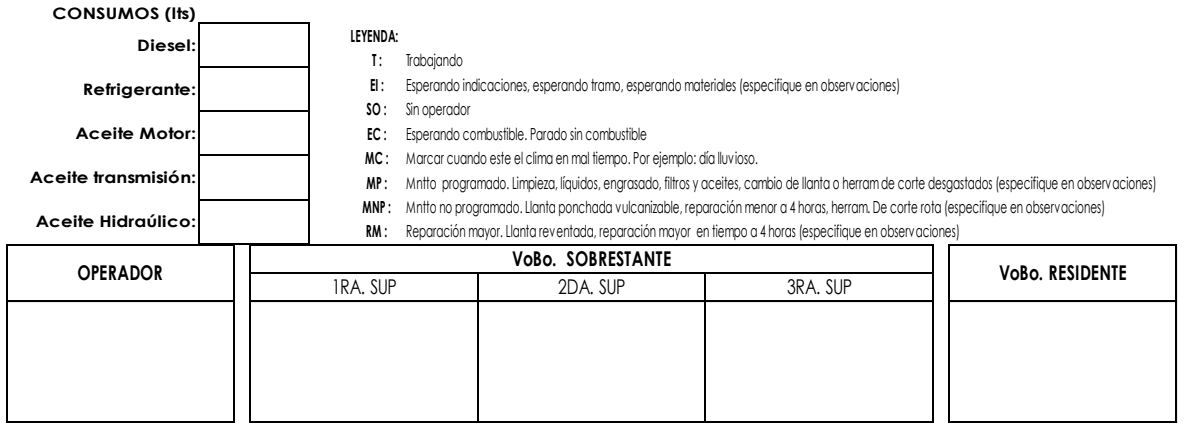

#### **DISEÑO E IMPLEMENTACION DEL FORMATO PARA CONTROL DEL DIESEL**

Se Implementó un Formato llamado: **CONSUMO DE COMBUSTIBLE**, dicho formato lo tendría que llenar el operador de la orquesta: que es la camioneta que llena de diesel los tanque cada una de la Maquinaria

Dicho Formato nos ayudaría a medir los tiempos en que se tarda la orquesta en llenar cada tanque de la maquinaria y nos ayudaría a controlar el diesel

#### **GRAFICO No. 6**

**F E C H A**

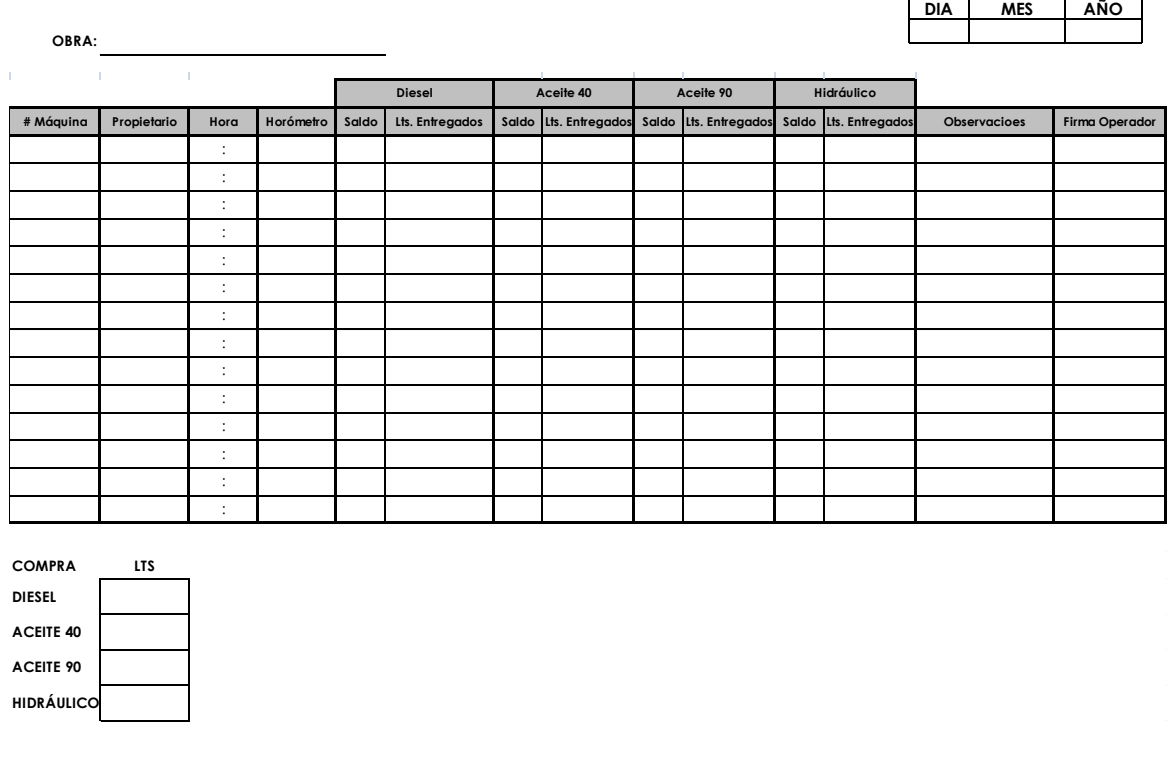

#### **CONSUMO DE COMBUSTIBLE Y LUBRICANTES**

**15**

**Firma Residente**

Se hizo un Diagrama e Flujo para definir el proceso del control de Combustible que se muestra en el **Grafio 4**:

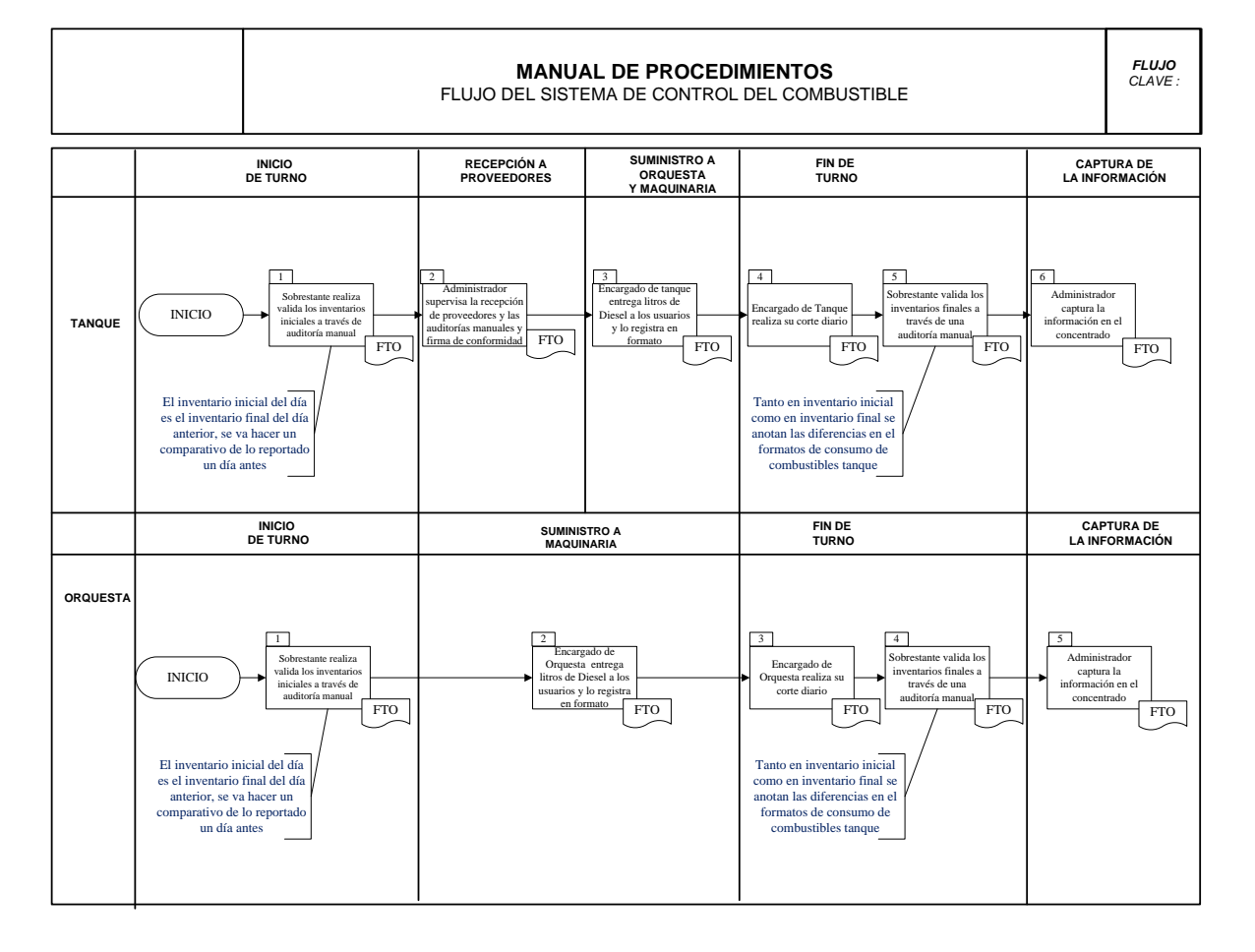

## **GRAFICO No. 7**

Para hacer éste diagrama nos ayudamos de la Técnica o Herramienta de "Diagrama de Flujo" que es una de las Herramientas del proceso *Realizar el control de Calidad* como lo podemos ver en el **Grafico No 8.** El diagrama de Flujo nos ayuda a definir correctamente un proceso evitando tener errores en el mismo.

**Realizar el control de la calidad: Entradas, Herramientas y Técnicas, y Salidas**

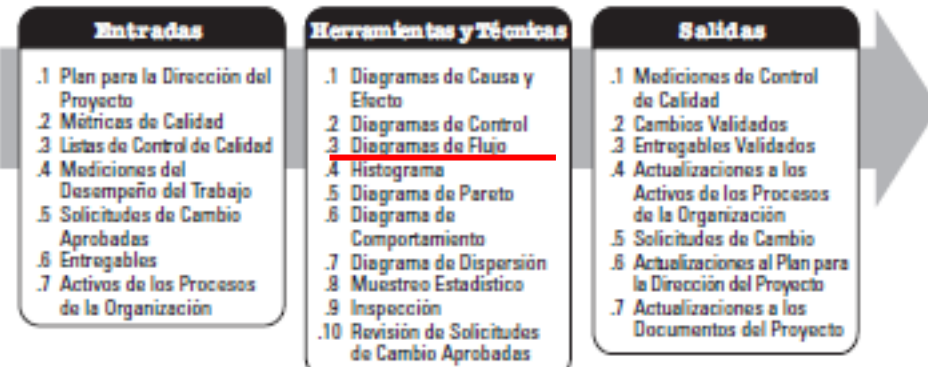

Para la implementación de la bitácora de combustible se capacitó a una persona que estaría supervisando el llenado correcto de los formatos y se hicieron auditorías para su cumplimiento usando el siguiente formato:

### **GRAFICO No. 9**

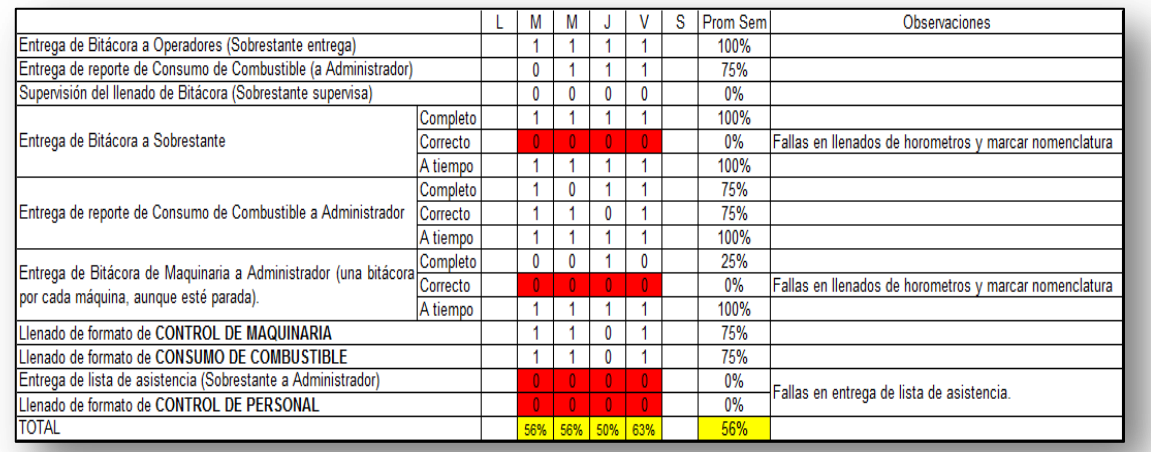

#### **Formato de Auditorias del control del Diesel**

 5 Project Management Institute Inc. (2008) *GUÍA DE LOS FUNDAMENTOS PARA LA DIRECCION DE PROYECTOS - GUIA DEL PMBOK – Cuarta Edición,* Project Management Institute. Pág. 206

El PMI nos habla de Informar el Desempeño del Proyecto, que es la información que se tiene que reportar periódicamente sobre el proyecto, en el **Grafico No 10** podemos ver que *Informes de Desempeño* es una salida del proceso *Informar el Desempeño* que pertenece al Grupo del Proceso de "**Seguimiento y Control"** en el área de conocimiento de "**Comunicación".** 

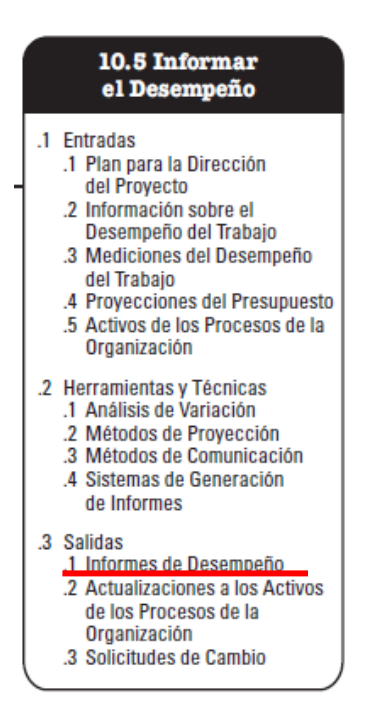

#### **GRAFICO No. 10<sup>6</sup>**

Después del llenado de formatos por parte de los operadores, el departamento de control de obra capturaba las bitácoras a un formato de Excel que nos arrojarían las gráficas que se encuentran en el **Grafico No. 11**, éstas Graficas se mandan diariamente por correo al Residente de obra aplicando así la salida de *Informes del Desempeño*.

 $\overline{a}$ 

<sup>6</sup> Project Management Institute Inc. (2008) *GUÍA DE LOS FUNDAMENTOS PARA LA DIRECCION DE PROYECTOS - GUIA DEL PMBOK – Cuarta Edición,* Project Management Institute. Pág. 244

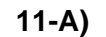

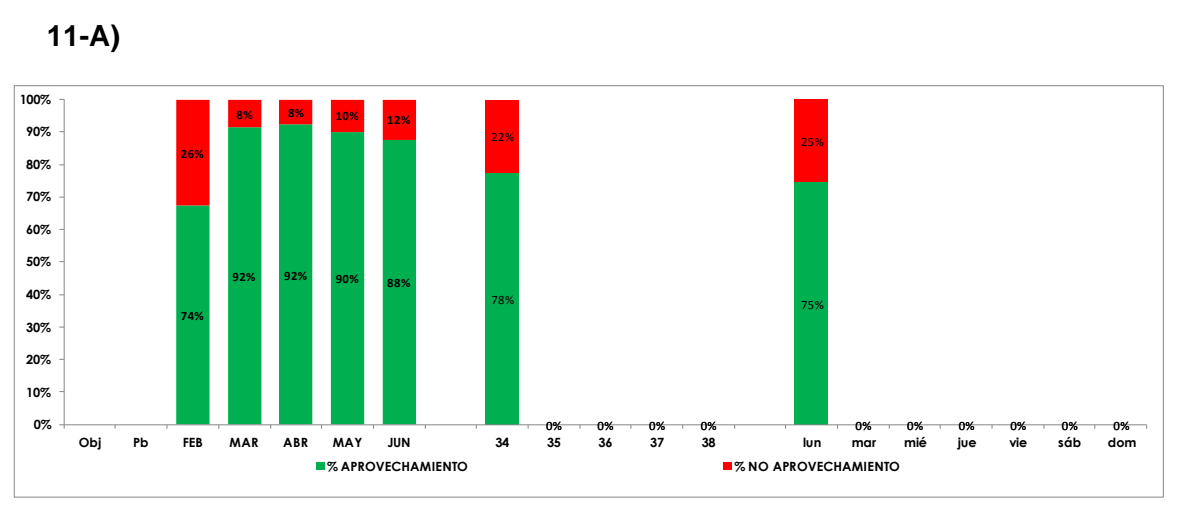

**11-B)**

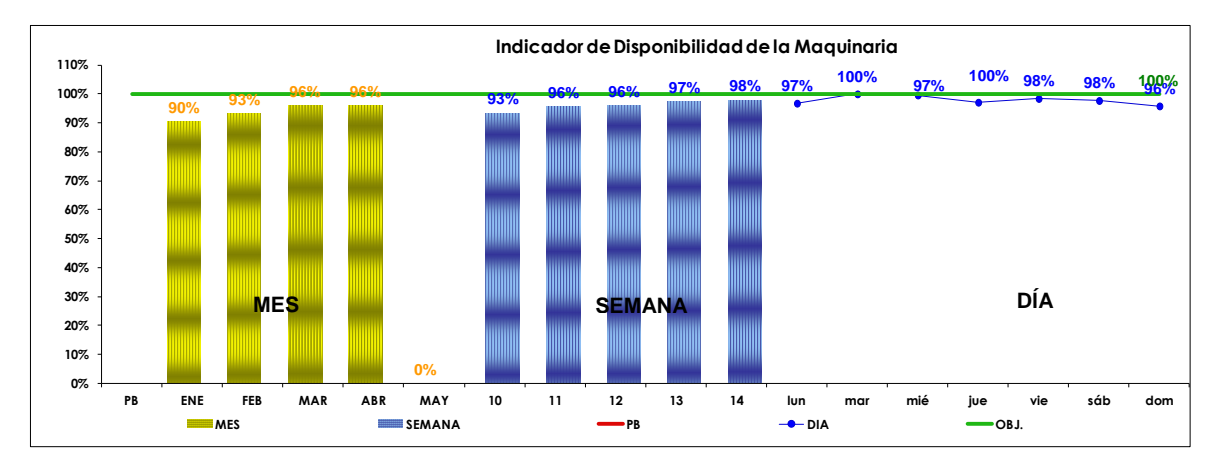

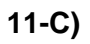

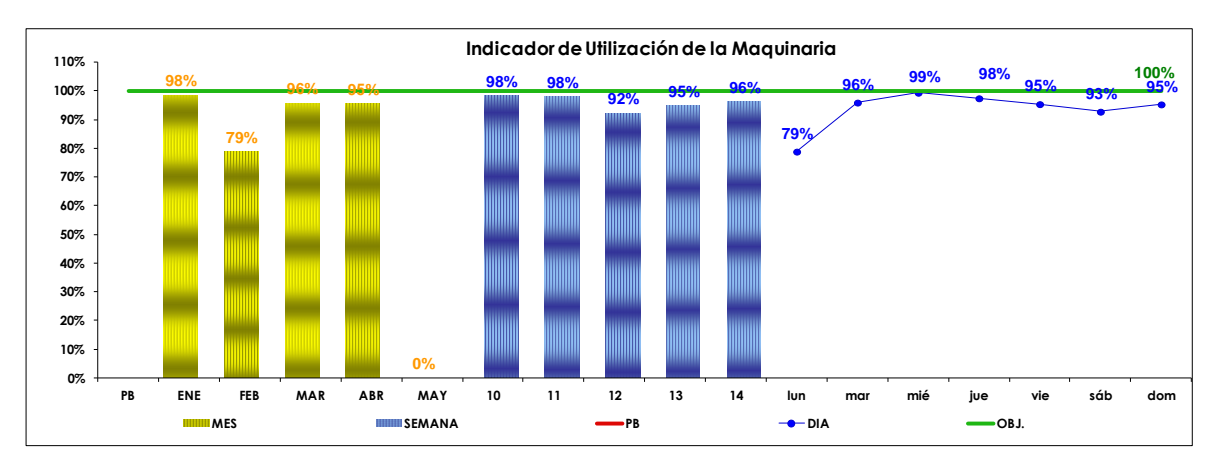

Como podemos ver en la **GRAFICO No 11** de aprovechamiento del tiempo en febrero tenemos un 74% de aprovechamiento, analizando las causas del NO APROVECHAMIENTO de Maquinaria pudimos lograr un aumento en el Rendimiento de la Maquinaria llegando hasta un 92% de aprovechamiento como se muestra en el **Grafico No 13 y 14**, correspondientes a Marzo y Abril.

Hay que tomar en cuenta en la graficas que de enero a marzo fueron incrementando la maquinaria y después se implementó un doble turno, por lo que además fijarnos en los porcentajes de maquinaria por mes hay que fijarnos en los minutos trabajados de cada mes:

- Febrero..……… 423,175 minutos
- Marzo………….. 605,724 minutos (un 43% mas con respecto al febrero)
- Abril……………. 658,334 minutos (un 9% mas con respecto a marzo)

Recordando cuál es el significado de las Claves que se indican en el Aprovechamiento de Maquinaria:

#### **LEYENDA:**

- **I:** Irabajando
- **EI :** Esperando indicaciones, esperando tramo, esperando materiales (especifique en observaciones)
- **SO :** Sin operador
- **EC :** Esperando combustible. Parado sin combustible
- **MC :** Marcar cuando este el clima en mal tiempo. Por ejemplo: día lluvioso.
- **MP :** Mntto programado. Limpieza, líquidos, engrasado, filtros y aceites, cambio de llanta o herram de corte desgastados (especifique en observaciones)
- **MNP :** Mntto no programado. Llanta ponchada vulcanizable, reparación menor a 4 horas, herram. De corte rota (especifique en observaciones)
- **RM :** Reparación mayor. Llanta reventada, reparación mayor en tiempo a 4 horas (especifique en observaciones)

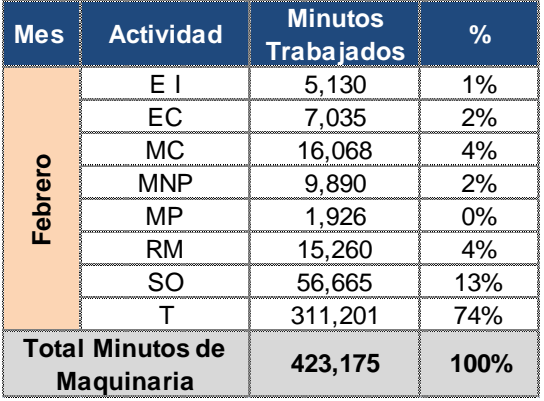

#### **CONTROL DE MAQUINARIA DEL MES DE FEBRERO**

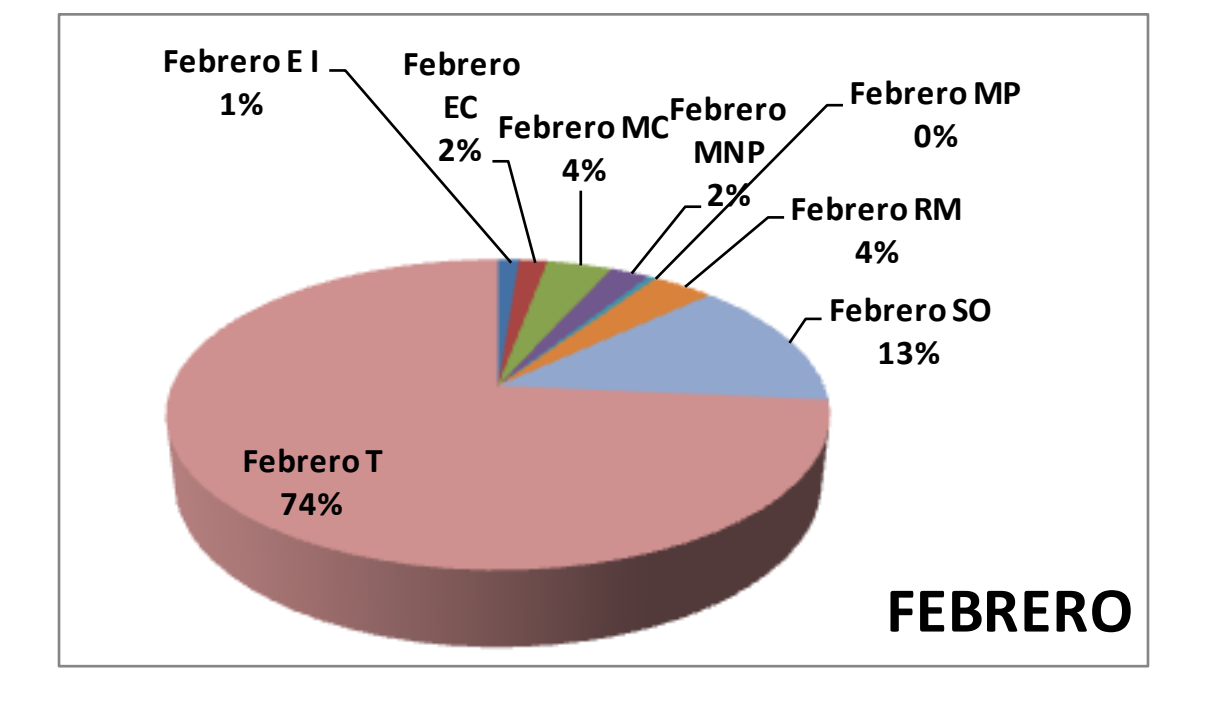

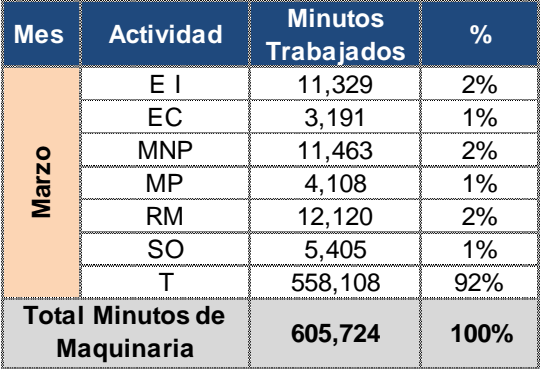

#### **CONTROL DE MAQUINARIA DEL MES DE MARZO**

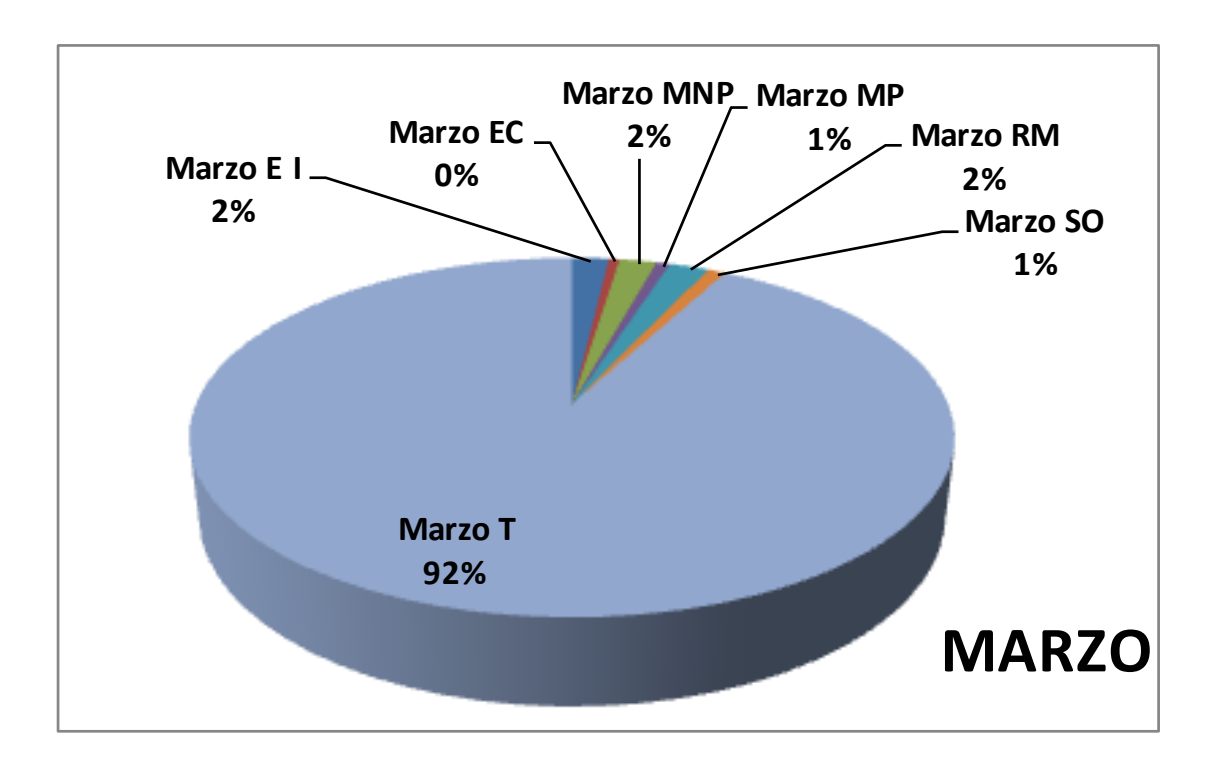

#### **CONTROL DE MAQUINARIA DEL MES DE ABRIL**

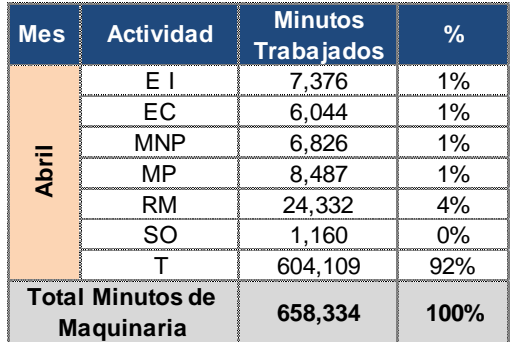

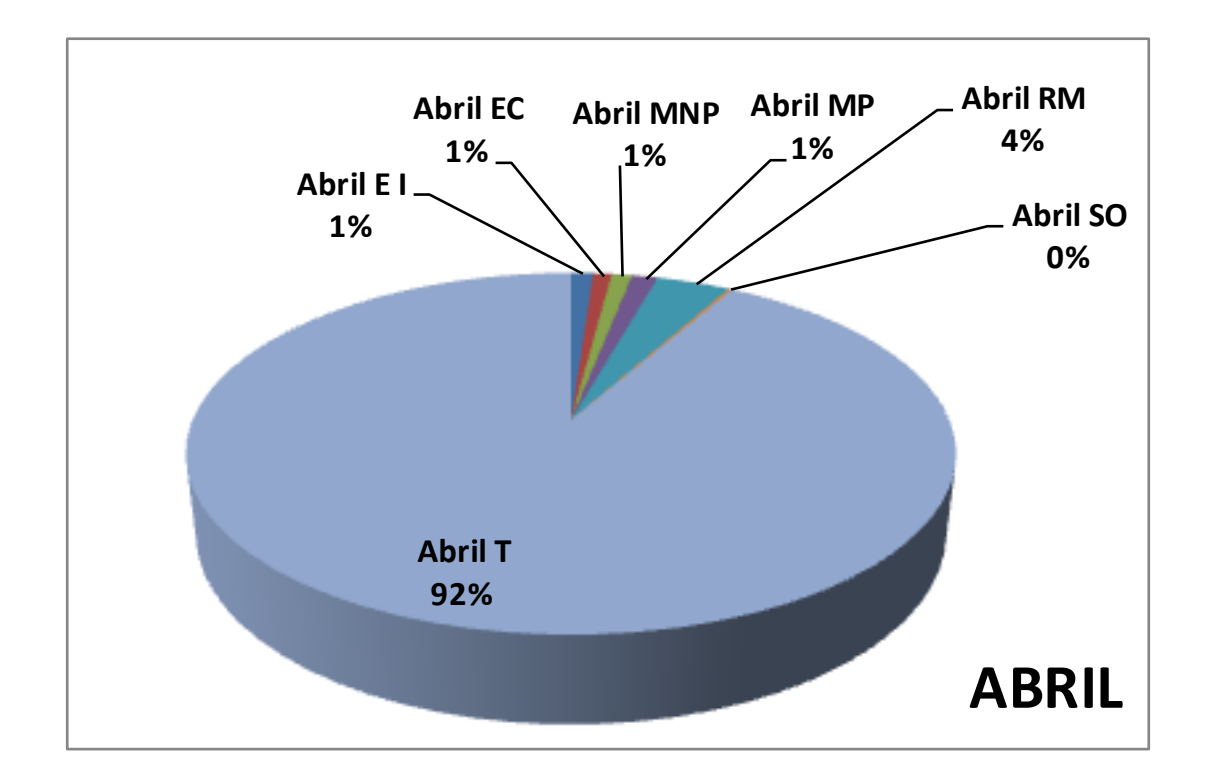

Como podemos ver las **Graficas 12, 13 y 14** nos damos cuenta que el aprovechamiento d Maquinaria subió de Febrero a Marzo, ya que en Febrero tenemos un 74% de aprovechamiento de Maquinaria sobre un total de 423,175 minutos, en Marzo subimos a un 92% de aprovechamiento de Maquinaria sobre un total de 605,724 minutos y en Abril mantuvimos un 92% de aprovechamiento de Maquinaria sobre un total de 658,334 minutos.

En Febrero del 2012 empezamos con 11 unidades de Maquinaria Pesada de Construcción y finalizamos con 19 unidades, en Marzo finalizamos con 24 unidades y en Abril con 30 unidades de Maquinaria Pesada, y la maquinaria representa un 29.6% del presupuesto total, por lo que con esta implementación del control de Maquinaria estamos supervisando el 29.6% de nuestro presupuesto.

Así como éste análisis se pueden analizar cada una de las causas de NO aprovechamiento de la Maquinaria como lo son: Espera de combustible (EC), Espera de indicaciones (EI), Mantenimiento no programado (MNP) o el de Reparación Mayor (RM). Como un ejemplo ponemos el análisis de febrero a agosto de espera de Combustible donde en Febrero tenemos 7,035 min por espera de combustible y en Agosto tenemos 760 min por espera de combustible que es un 89.19% de eficiencia sobre el mes de Febrero.

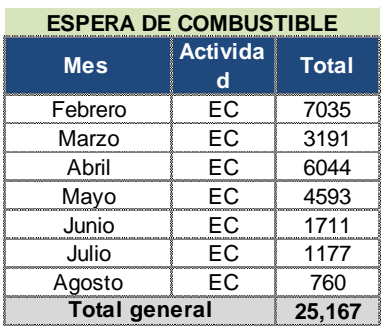

#### **GRAFICO No. 15**

Con éste control para la reducción de tiempos de desperdicio estamos aplicando **Lean Manufacturing** ("**producción ajustada"**, "**manufactura esbelta"** o "**producción esbelta"**) en la Construcción que es una filosofía de gestión enfocada a la reducción de los ocho tipos de "desperdicios" en productos manufacturados:

- Sobreproducción
- **Tiempo de espera**
- **Transporte**
- Exceso de procesado
- Inventario
- Movimiento
- Defectos
- Potencial humano subutilizado

De los 8 desperdicios estamos eliminando el de tiempo de espera de la Maquinaria con la implementación de la bitácora de Maquinaria la cual nos ha servido para analizar los tiempos de ineficiencia en la utilización de la Maquinaria tomando así decisiones importantes aumentando la producción, disminuyendo los tiempos de espera e incrementando el porcentaje de utilidad del proyecto.

Lean Manufacturing aplicado a la construcción equivale a "*Lean Construction"* el cual es definido por "*Lean Construction Intitute"* de la siguiente manera:

*"Lean Construction extends from the objectives of a lean production system - maximize value and minimize waste - to specific techniques and applies them in a new project delivery process" 7*

 7 LEAN CONSTRUCTION INSTITUTE [http://www.leanconstruction.org/whatis.htm/ What is Lean Construction](http://www.leanconstruction.org/whatis.htm)

Lo cual traducido a español menciona lo siguiente:

*"Lean Construction se extiende desde los objetivos de un sistema de producción ajustada - maximizar el valor y minimizar los residuos - a las técnicas específicas y las aplica en un proceso de entrega de un proyecto nuevo"*

Las auditorías del sistema de control fueron de mayor a menor empezando en un 56% hasta crecer a un 97% como lo muestra el **Grafico No 14**, donde se tuvo que capacitar alrededor de 30 operadores, ingenieros, sobrestantes y administrativos.

#### **GRAFICO No 16**

# **FORMATO USADO PARA LAS AUDITORIA SEMANALES DEL SISTEMA DE CONTROL**

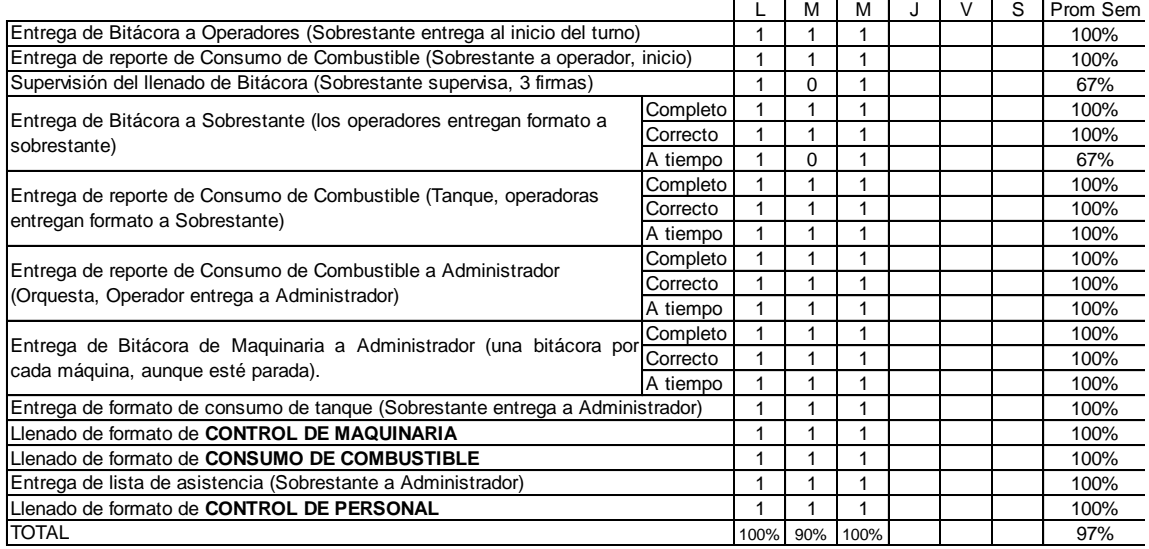

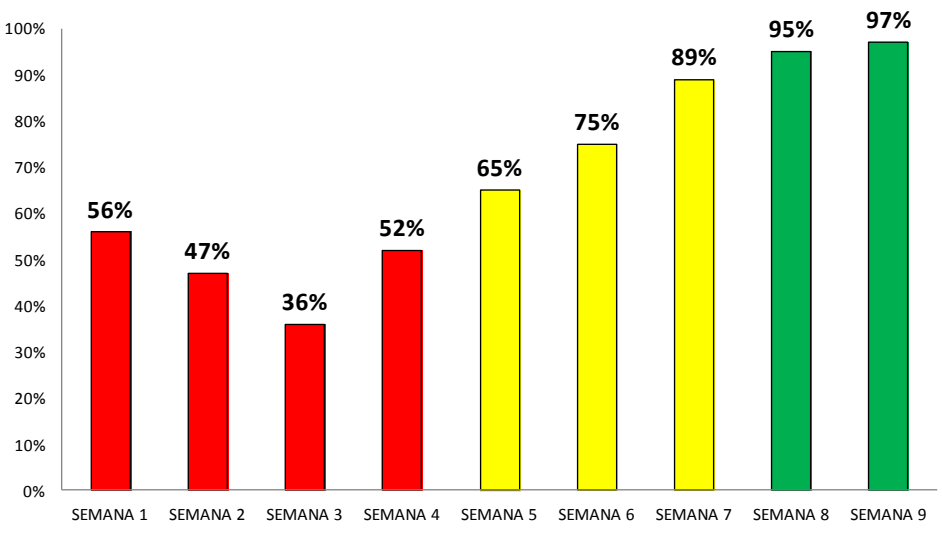

**Resultado de Auditorías**

Como podemos ver las auditorías fueron bajando de la semana 1 a la semana 3, esto fue debido a que hubo un ajuste de personal: el personal encargado de auditorías fue asignado a otro proyecto y se contrató una persona más con más aptitudes para el puesto, llegando en la semana 9 a un 97% del cumplimiento del sistema de la bitácora de maquinaria

# **DISEÑO E IMPLEMENTACION DEL CONTROL DE COSTOS DEL PROYECTO**

Otro control que se implementó en el proyecto fue el de costos, en donde cada semana se comparan **los costos vs la producción** para ver si el proyecto va de acuerdo a la utilidad planeada o no.

Yamal Chamoun, en su libro de *ADMINISTRACION PROFESIONAL DE PROYECTOS* LA GUIA, comenta: "*El control presupuestal es considerado como la herramienta más importante para monitorear el desempeño del presupuesto en el proyecto"*. 8

Se Dividen los costos del proyecto de acuerdo a la explosión de insumos de un proyecto de construcción, donde agregamos el combustible en una partida diferente por ser un insumo que queremos que controlar especialmente:

- Materiales,
- Mano de obra
- Maquinaria
- **Combustible**

En este reporte se compara cada partida del presupuesto con el acumulado del costo a esa semana. Esto nos sirve para monitorear los costos semana a semana, dichos costos se concilian semana a semana con el departamento de contabilidad de la empresa la cual lleva dividido los costos de cada uno de los proyectos.

<sup>-</sup>8 Yamal Chamoun. (2002) ADMINISTRACION PROFESIONAL DE PROYECTOS LA GUIA, McGraw-Hill interamericana Editores S.A. de C.V. Pág194.

Cada proyecto tiene su administrador encargado de llevar todos los costos del proyecto y de conciliarlos con el departamento de Contabilidad semana a semana

En Resumen el reporte que muestra la **Grafica No 18** nos compara el Costo Total incurrido a la fecha contra el avance del presupuesto a la fecha.

**(Los costos están manipulados aritméticamente por confidencialidad del proyecto,** 

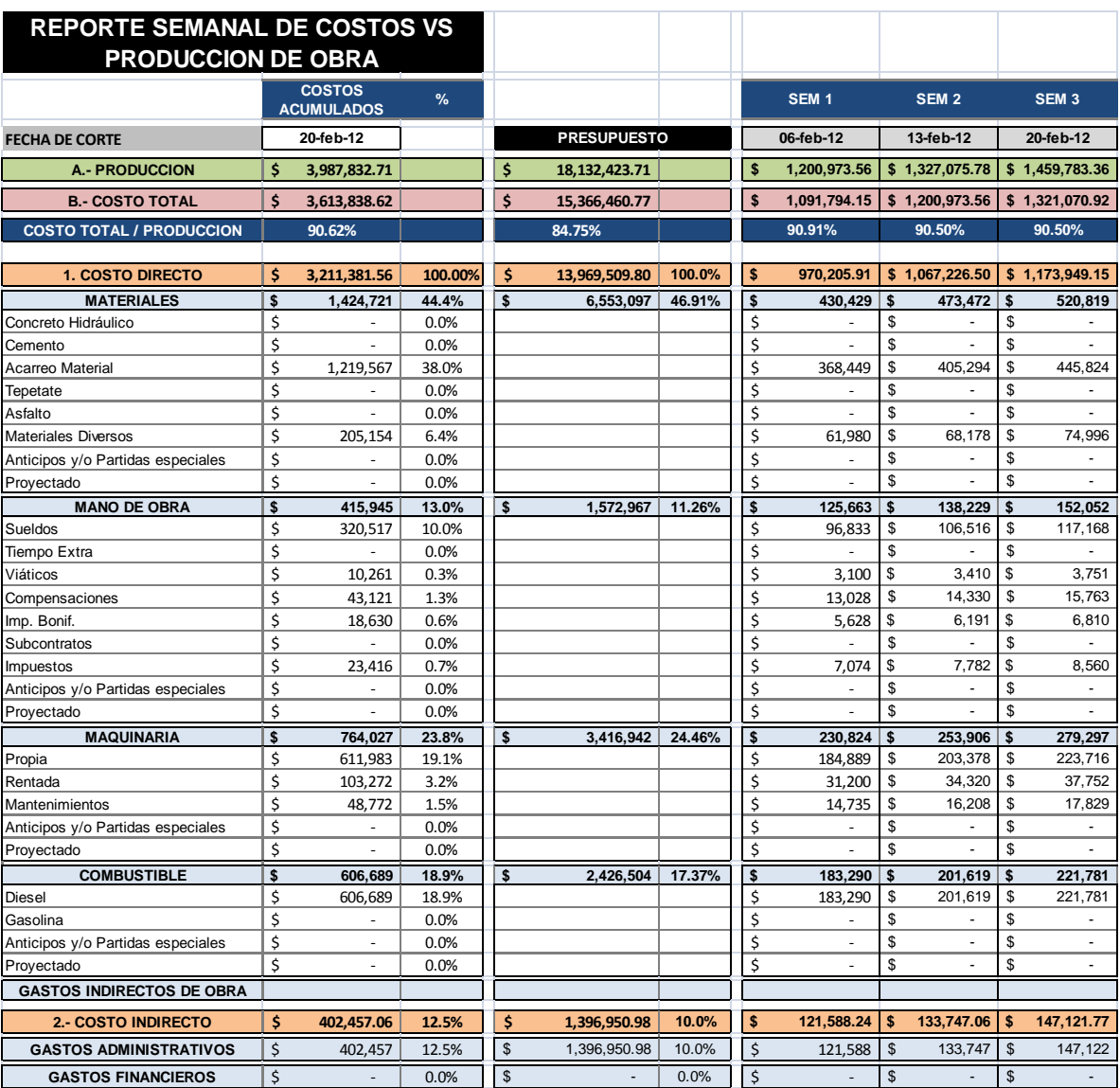

### **pero en porcentaje son semejantes al proyecto original)**

Unido el **"Reporte de Costos Semanal de Obra"** se hace un resumen llamado **"Reporte Gerencial"** que nos indica datos generales de los costos de la obra a la fecha actual y los movimientos que se hicieron en esa semana.

#### **REPORTE GERENCIAL**

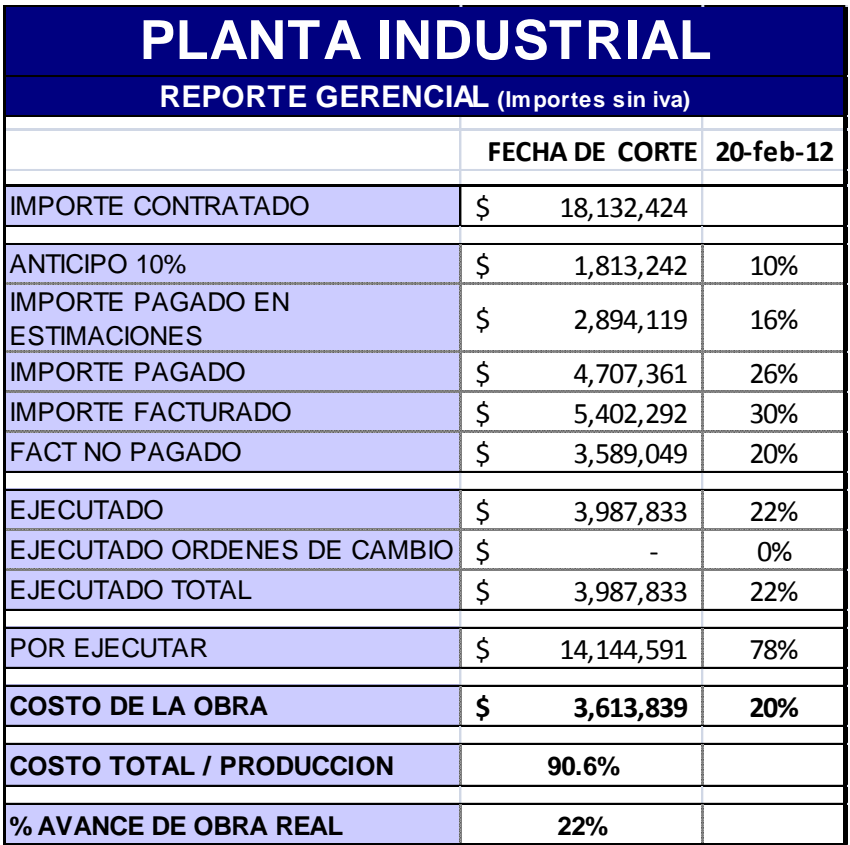

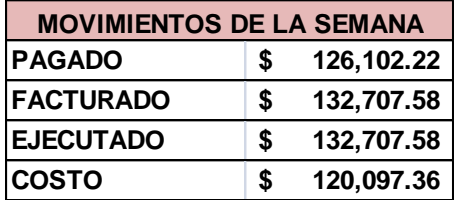

El **"Reporte Gerencial"** y el **"Reporte de Costos Semanal de Obra"** nos ayudan a ver la tendencia de la obra en cuanto al costo, producción y la utilidad y al igual que los controles anteriores nos ayudan a la toma de decisiones. Con estos reportes estamos aplicando las siguientes herramientas, entradas y salidas del control de costos del PMI.

## **CONCLUSIONES**

 Llegamos a la conclusión que aplicando correctamente la metodología del PMI en el control de proyectos de movimientos de tierras podemos:

- 1. Minimizar los desperdicios y hacer más eficiente la producción
- 2. Tomar mejores decisiones durante el proyecto
- 3. Evaluar periódicamente el proyecto detectando campos de oportunidad constantemente.
- 4. Vigilar nuestra utilidad guiando al proyecto a un mejor rentabilidad

También llegamos a la conclusión que para tener un mejor control del proyecto se necesita analizar cada uno de los procesos que intervienen en el mismo para determinar cuantas personas son necesarias para controlar dicho proyecto teniendo así un eficiente equipo de trabajo.

La implementación de un cambio es duro en las empresas y las algunas personas tienen resistencia al cambio, por lo que es necesario tomar las medidas necesarias para hacer dicho cambio, en nuestra implementación de control tuvimos que despedir a personal que no se adaptó al nuevo sistema de control y también es necesario nombrar un encargado de dicha implementación para que monitoreé la implementación y audite los puntos clave del mismo para asegurarse de la permanencia de dicha implementación.

Como conclusión final de éste trabajo de TESIS deducimos que la construcción en México está tendiendo hacia los siguientes dos puntos:

 *La metodología de Dirección de Proyectos del PMI* (Project Management Institute), por lo que es importante capacitar al personal en ésta área y también

**32**

será cada vez más importante tener personal con certificaciones del *Project Management Professional.*

- *Lean Construction*, el cual coincidimos con el *Lean Construction Institute* en que resultados son los siguientes:
	- $\triangleright$  La instalación y su proceso de entrega se diseñan en conjunto para revelar y apoyar mejor a los propósitos de los clientes.
	- El trabajo se estructura en sus procesos para maximizar la producción y reducir los desperdicios para una mejor ejecución del proyecto.
	- Los esfuerzos para gestionar y mejorar el rendimiento de los procesos están dirigidos a mejorar el *RENDIMIENTO TOTAL DEL PROYECTO*, ya que es más importante que la reducción de los costos o el aumento de la velocidad de cualquier actividad.
	- "Control" se redefine a partir de los resultados del control "" para "hacer que las cosas sucedan". El rendimiento de los sistemas de planificación y control se miden y mejorado.<sup>9</sup>

Por lo que las constructoras en México deben de enfocarse en capacitar a su personal y obtener reconocimientos en *Dirección de Proyectos* y en *Lean Construction.*

 9 LEAN CONSTRUCTION INSTITUTE [http://www.leanconstruction.org/whatis.htm/ What is Lean Construction](http://www.leanconstruction.org/whatis.htm)

# **REFERENCIAS**

#### **LIBROS**

- 1. Kim Heldman (2009). *PROJECT MANAGEMENT PROFESSIONAL EXAM STUDY GUIDE, Fifth Edition*, Wiley Publishing, Inc.
- 2. Project Management Institute, Inc. (2008). *GUÍA DE LOS FUNDAMENTOS PARA LA DIRECCION DE PROYECTOS -GUIA DEL PMBOK – Cuarta Edición,* Project Management Institute.
- 3. Yamal Chamoun. ( 2002) *ADMINISTRACION PROFESIONAL DE PROYECTOS* LA GUIA, McGraw-Hill interamericana Editores S.A. de C.V.
- 4. [http://es.wikipedia.org/wiki/Lean\\_manufacturing](http://es.wikipedia.org/wiki/Lean_manufacturing)
- 5. Project Management Institute, Inc (2005). *PRACTICE STANDARD FOR EARNED VALUE MANAGEMENT* , Four Campus Boulevard, Newtown Square, PA 19073- 3299 USA
- 6. Project Management Institute, Inc (2005). *CONSTRUCTION EXTENSION TO THE PMBOK\_ GUIDE THIRD EDITION*, Second Edition. 14 Campus Boulevard. Newtown Square, Pennsylvania 19073-3299 USA.
- 7. [http://faculty.wiu.edu/K-Hall/344/JournalMgtEng.pdf.](http://faculty.wiu.edu/K-Hall/344/JournalMgtEng.pdf) Lean Construction: From Theory to Implementation. JOURNAL OF MANAGEMENT IN ENGINEERING © ASCE / OCTOBER 2006 / 175
- 8. [http://www.leanconstruction.org/whatis.htm.](http://www.leanconstruction.org/whatis.htm) LEAN CONSTRUCTION INSTITUTE